# Politechnika Krakowska im. Tadeusza Kościuszki

# Karta przedmiotu

obowiązuje studentów rozpoczynających studia w roku akademickim 2014/2015

Międzynarodowe Centrum Kształcenia

Kierunek studiów: Wszystkie kierunki Profil: Ogólnoakademicki Profil: Ogólnoakademicki

Forma sudiów: stacjonarne **Kod kierunku:** Kod kierunku:

Stopień studiów: 1

Specjalności: Nie dotyczy

### 1 Informacje o przedmiocie

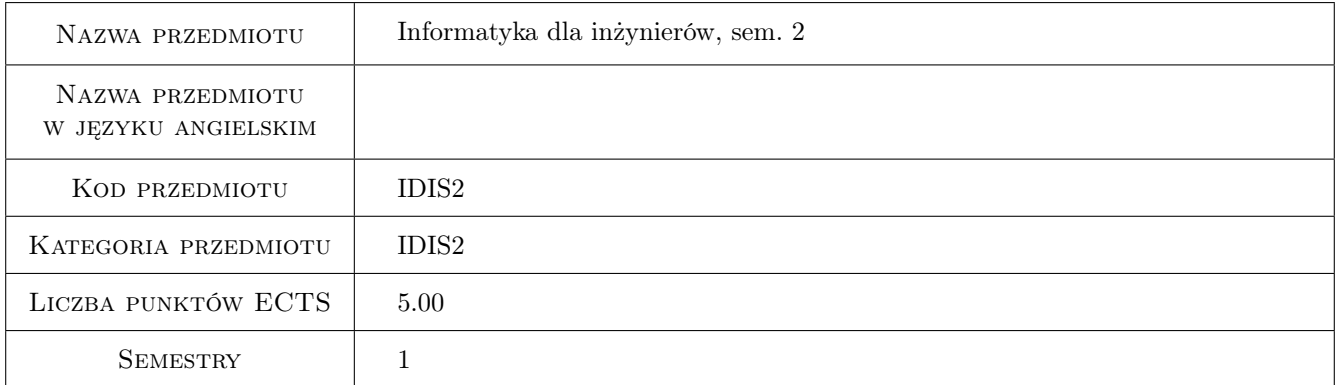

### 2 Rodzaj zajęć, liczba godzin w planie studiów

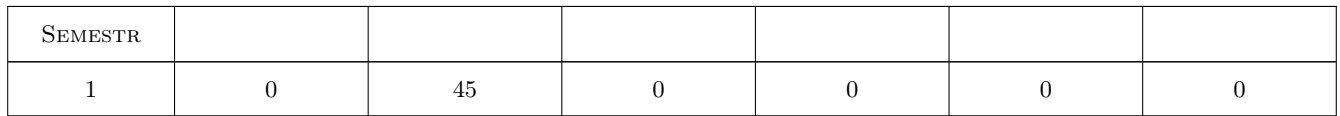

### 3 Cele przedmiotu

Cel 1 Zaznajomienie studentów z językami programowani/projektowania stron internetowych.

- Cel 2 Zaznajomienie studentów z elementami podstaw systemów bazodanowych.
- Cel 3 Zaznajomienie studentów z podstawami dotyczącymi obsługi systemu operacyjnego Linux (po stronie zwykłego użytkownika i administratora).

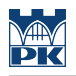

### 4 Wymagania wstępne w zakresie wiedzy, umiejętności i innych **KOMPETENCJI**

- 1 Podstawowa wiedza z zakresu posługiwania się systemem operacyjnym z rodziny Microsoft Windows.
- 2 Wiedza z zakresu programowania w języku VB lub  $C\#$ .

### 5 Efekty kształcenia

- EK1 Umiejętności Student potrafi dobrać właściwe środowisko programistycznego w celu realizacji projektu strony/aplikacji internetowej.
- EK2 Wiedza Znajomość podstaw z zakresu programowania w języku PHP.
- EK3 Wiedza Znajomość podstaw z zakresu programowania w języku JavaScript.
- EK4 Wiedza Znajomość języków: HTML4/5, CSS.
- EK5 Wiedza Wiedza z zakresu tworzenia prostych aplikacji/stron internetowych w środowisku Microsoft .NET, tj. ASP.NET i Silverlight
- EK6 Wiedza Podstawy użytkowania systemem operacyjnym RedHat/Fedora/CentOS Linux.
- EK7 Umiejętności Student potrafi pracować w zespole nad projektem informatycznym.
- EK8 Kompetencje społeczne Student rozumie potrzebę ciągłego dokształcania się zawodowego i rozwoju osobistego. Dokonuje samooceny własnych kompetencji, wyznacza kierunki własnego rozwoju i kształcenia. Samodzielnie podejmuje refleksje dotyczące etyki w odniesieniu do wykonywanej pracy.

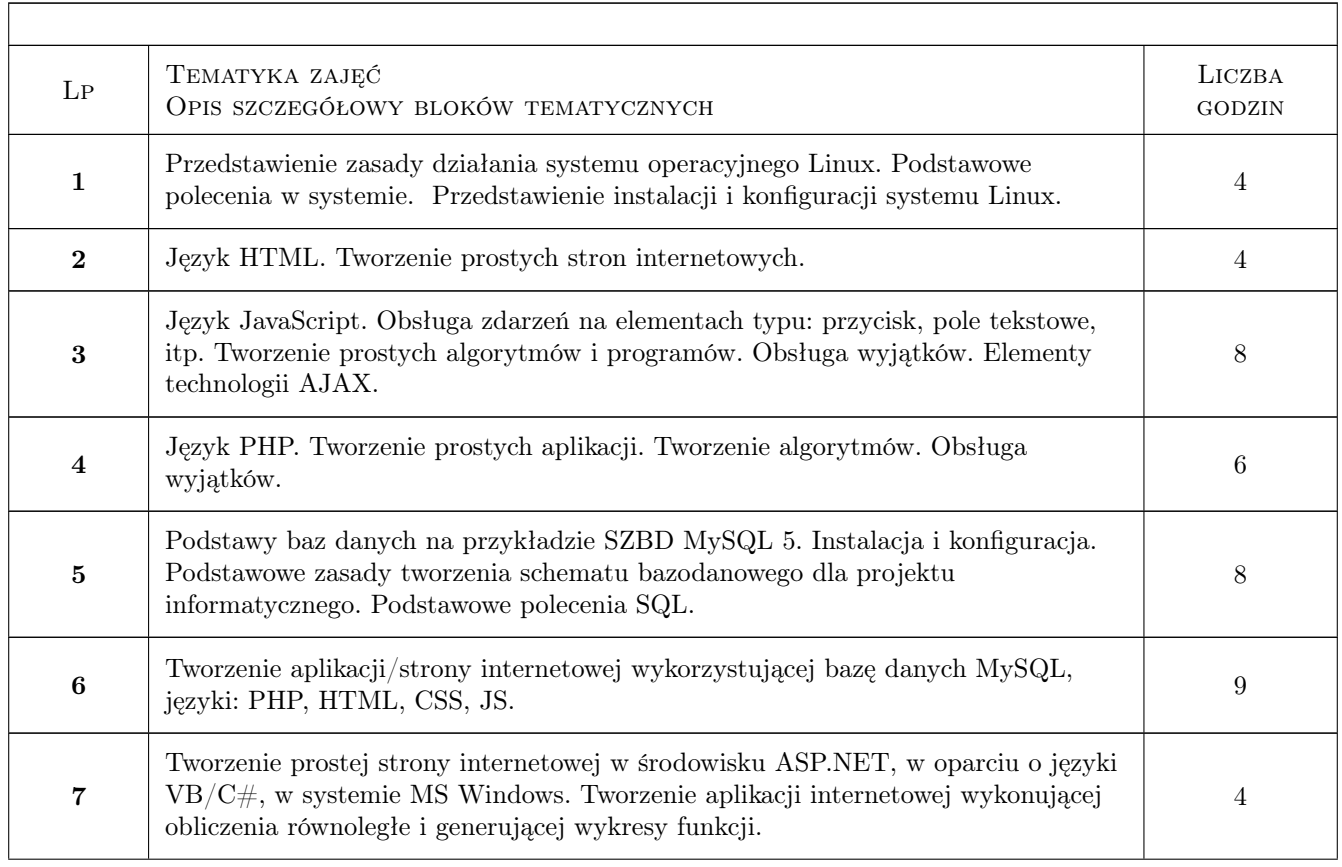

### 6 Treści programowe

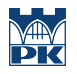

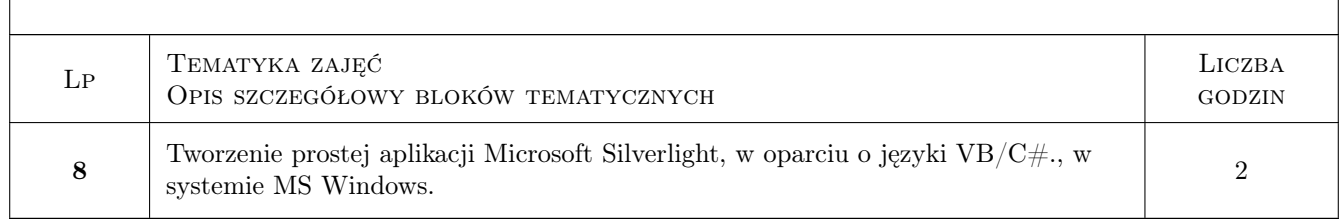

# 7 Narzędzia dydaktyczne

- N1 Ćwiczenia laboratoryjne
- N2 Ćwiczenia projektowe
- N3 Dyskusja
- N4 Konsultacje
- N5 Praca w grupach

## 8 Obciążenie pracą studenta

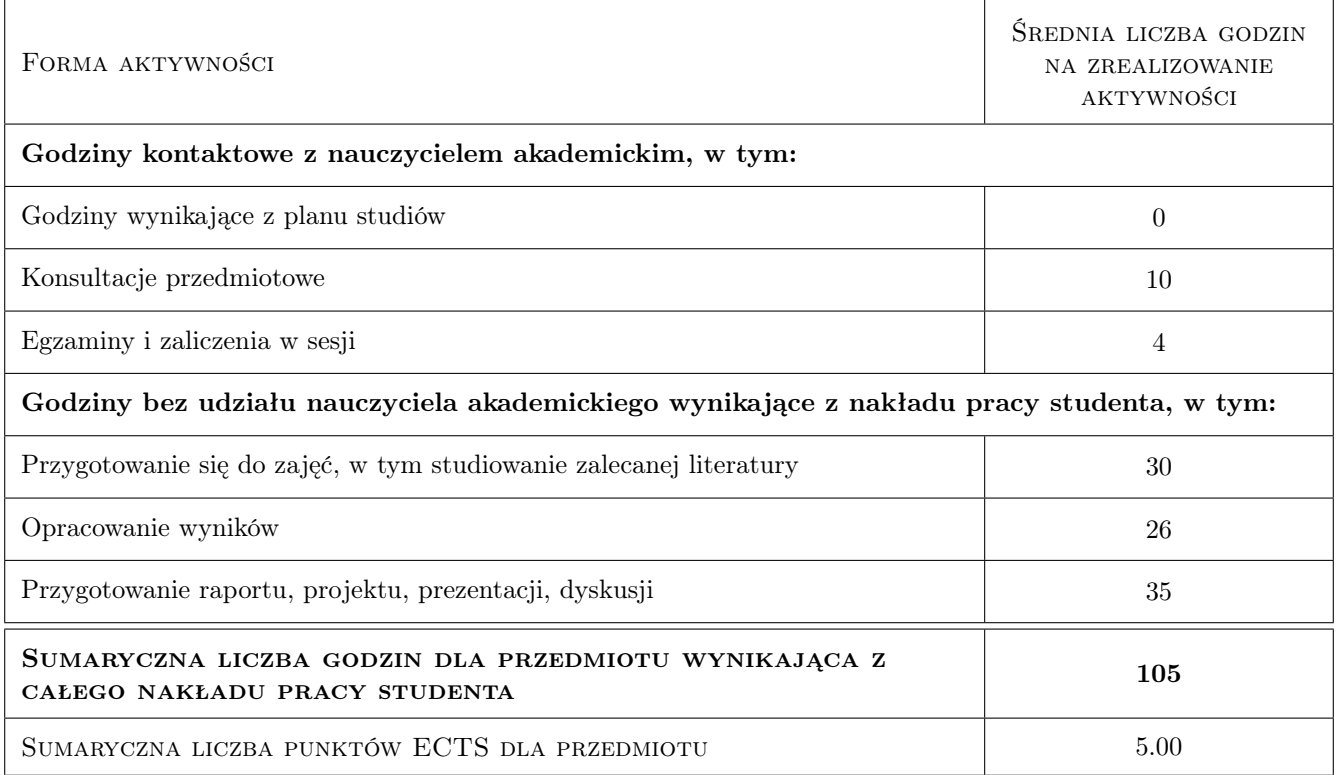

### 9 Sposoby oceny

#### Ocena formująca

- F1 Ćwiczenie praktyczne
- F2 Kolokwium
- F3 Odpowiedź ustna
- F4 Projekt indywidualny
- F5 Projekt zespołowy

#### Ocena podsumowująca

- P1 Egzamin pisemny
- P2 Egzamin ustny
- P3 Średnia ważona ocen formujących

#### Ocena aktywności bez udziału nauczyciela

- B1 Projekt zespołowy
- B2 Projekt indywidualny

#### Kryteria oceny

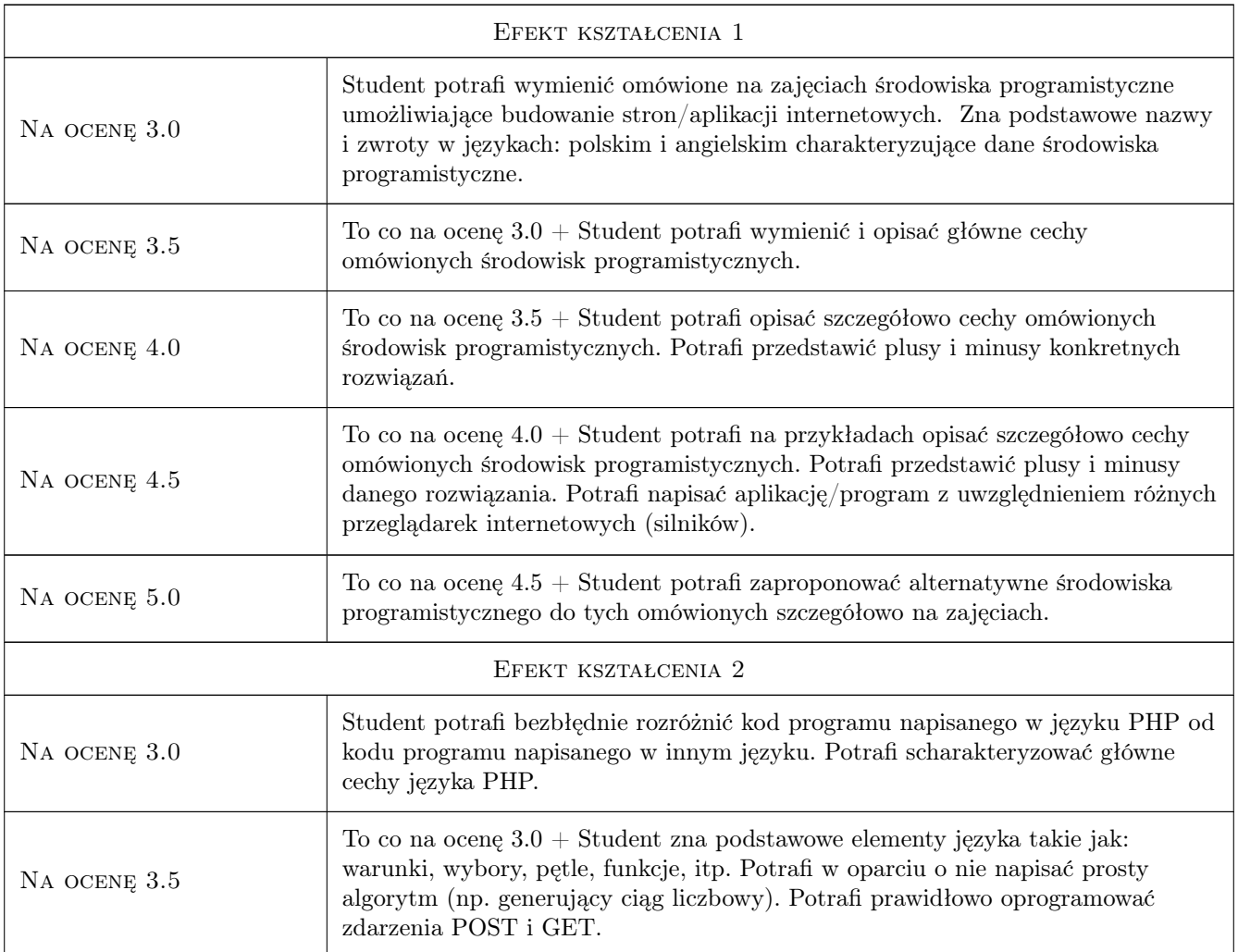

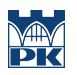

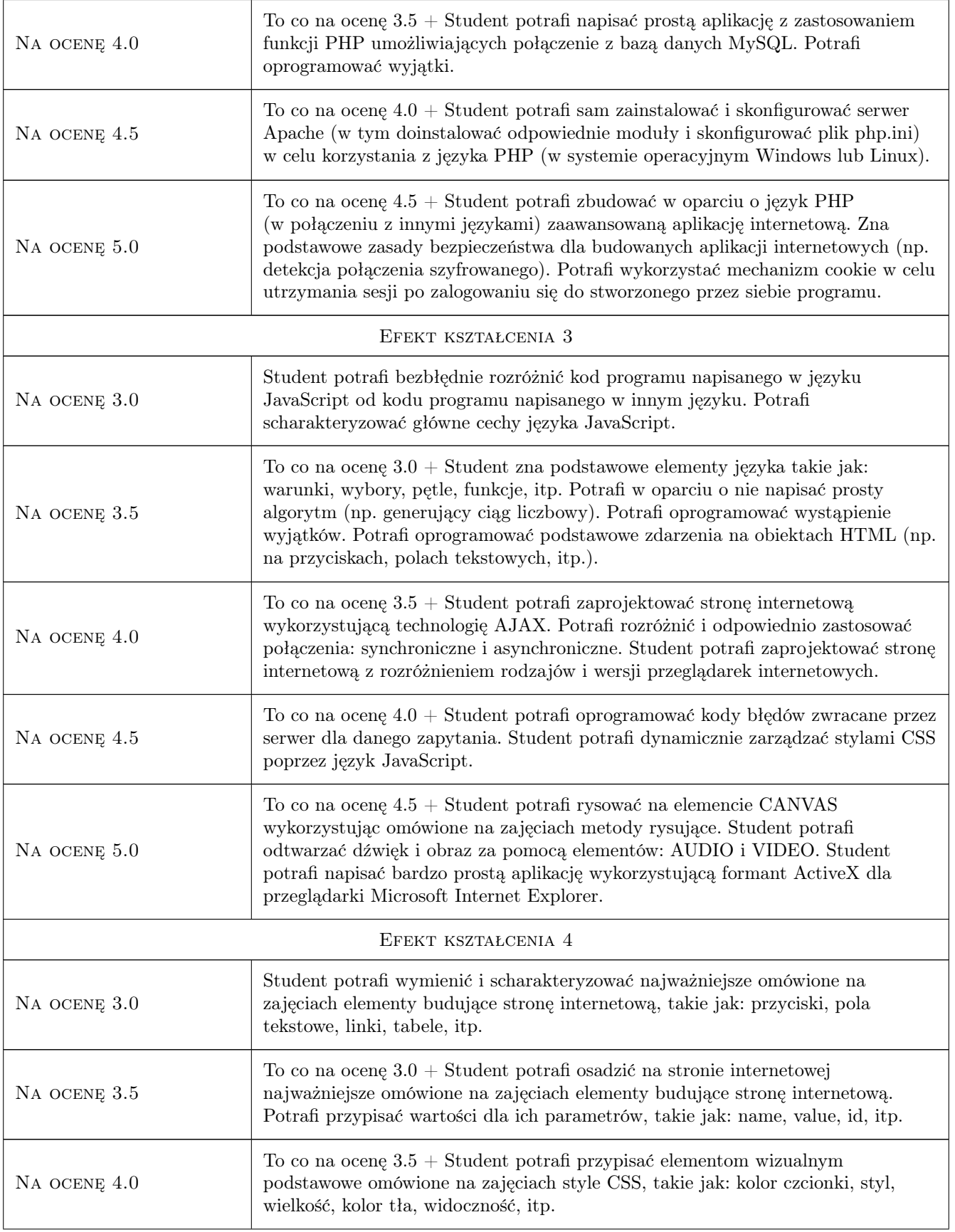

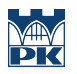

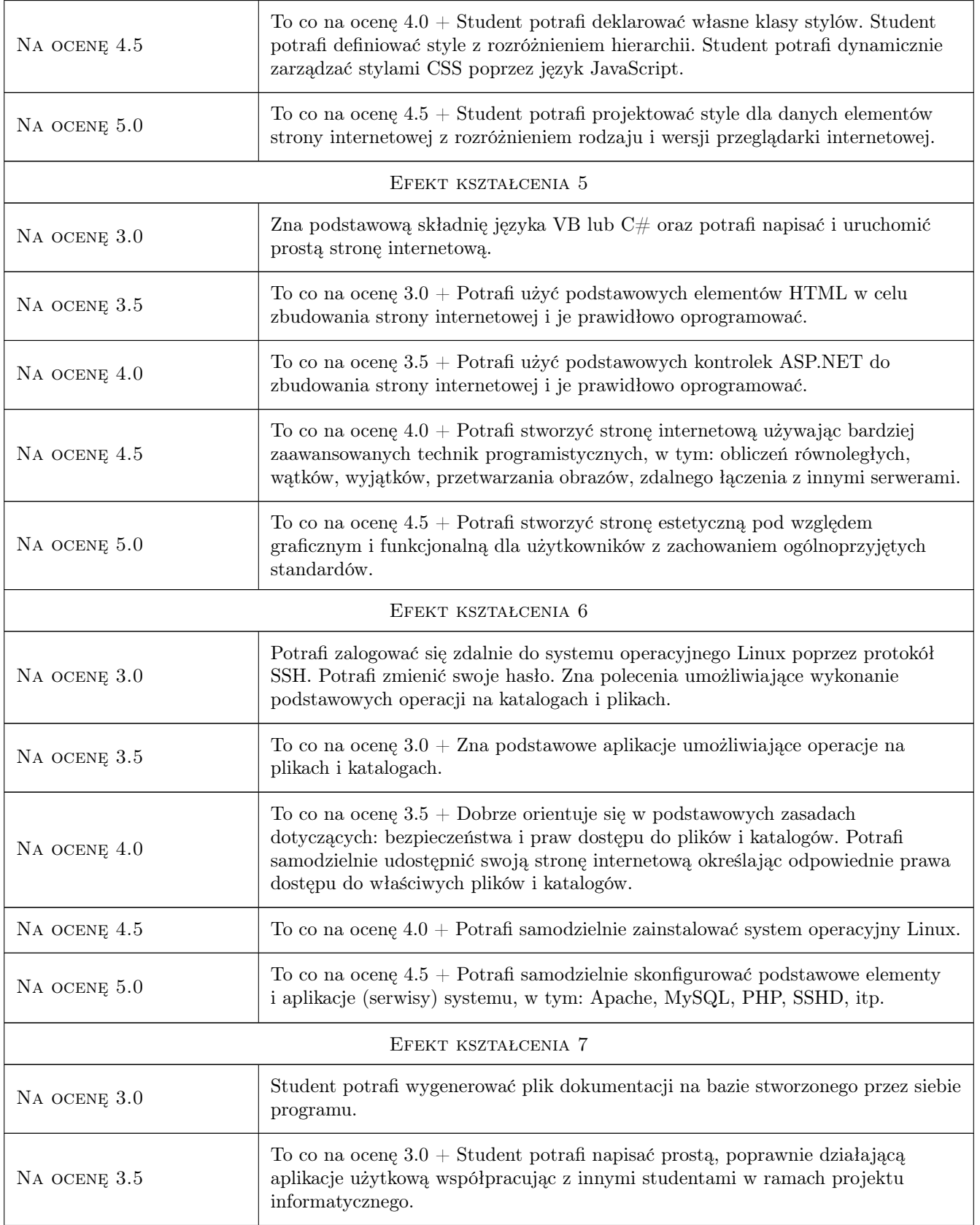

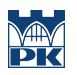

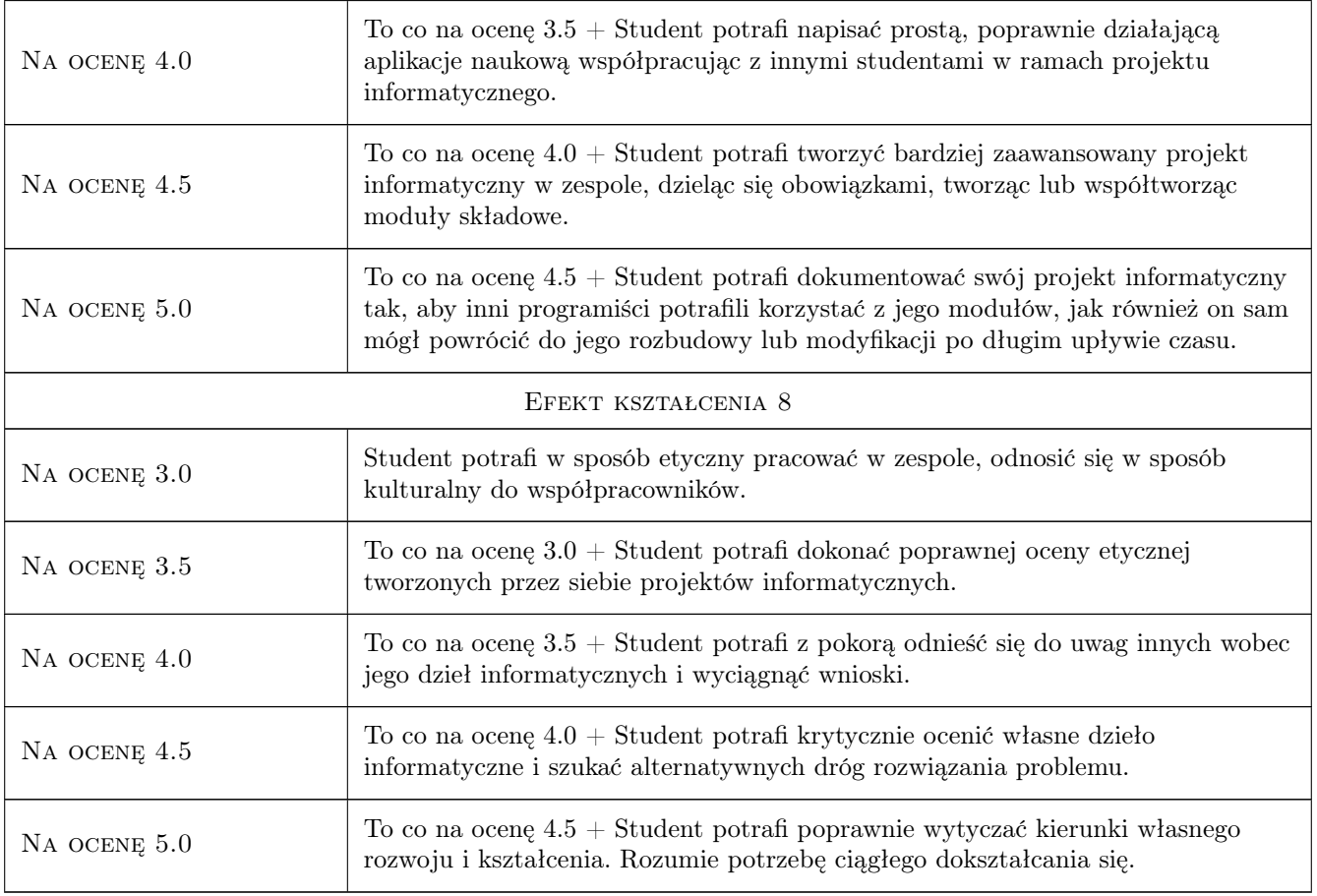

# 10 Macierz realizacji przedmiotu

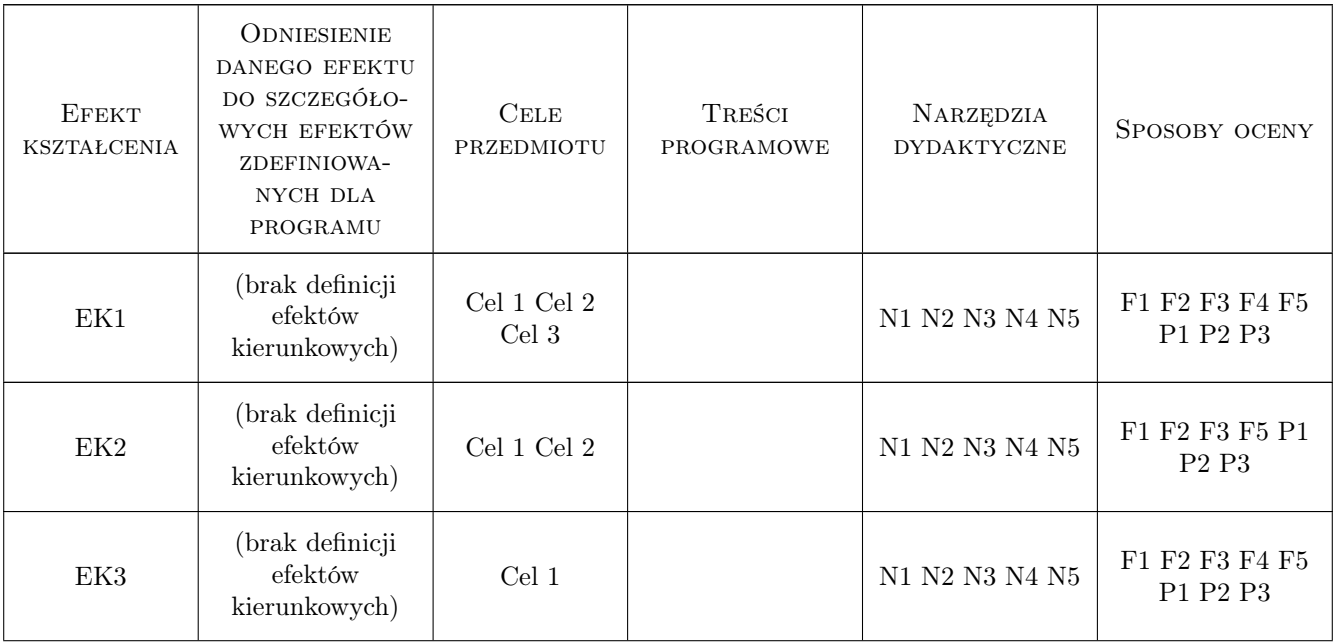

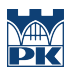

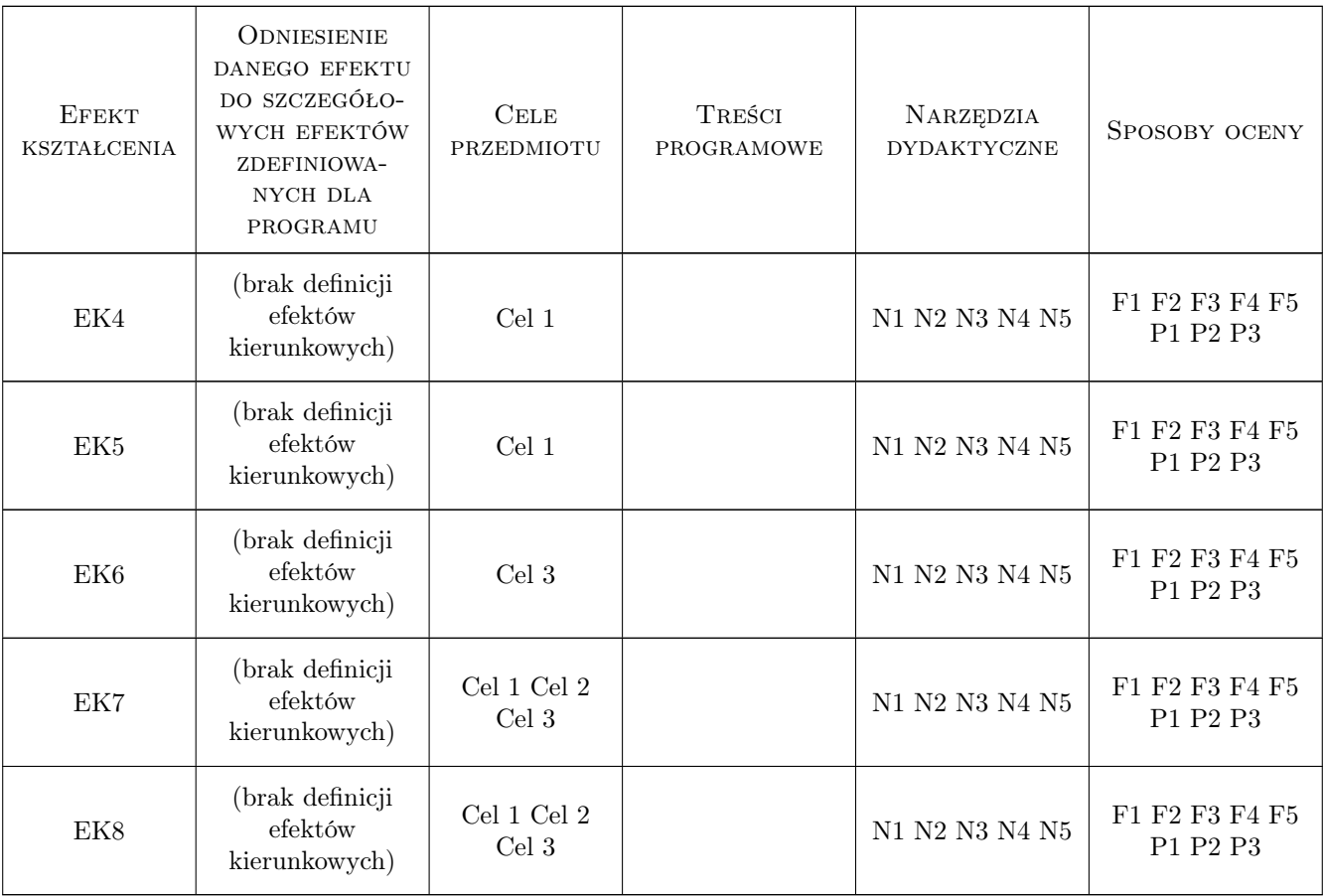

### 11 WYKAZ LITERATURY

#### Literatura podstawowa

- [1 ] Marcin Lis Tworzenie bezpiecznych aplikacji internetowych (z przykładami w PHP), Polska, 2014, Helion
- [2 ] William Sanders PHP. Wzorce projektowe / Learning PHP Design Patterns, USA, 2013, O'Reilly
- [3 ] Luke Welling, Laura Thomson PHP i MySQL. Tworzenie stron WWW. Vademecum profesjonalisty., USA, 2009, Helion
- [4 ] Christian Wenz PHP i MySQL. Rozmówki / PHP and MySQL Phrasebook (Developer's Library), USA, 2013, Helion

#### Literatura uzupełniająca

- [1 ] Marcin Lis Tablice informatyczne. PHP 5, Polska, 2012, Helion
- [2 ] Bartosz Danowski Tablice informatyczne. CSS3, Polska, 2012, Helion
- [3 ] Marcin Lis Tablice informatyczne. AJAX, Polska, 2012, Helion
- [4 ] Marcin Szeliga Tablice informatyczne. SQL. Wydanie II, Polska, 2012, Helion
- [5 ] Marcin Szeliga Tablice informatyczne. ASP.NET, Polska, 2007, Helion
- [6 ] Radosław Sokół Tablice informatyczne. Linux. Wydanie II, Polska, 2008, Helion

[7 ] Kevin Yank — PHP i MySQL. Od nowicjusza do wojownika ninja / PHP & MySQL: Novice to Ninja, USA, 2013, Helion

### 12 Informacje o nauczycielach akademickich

#### Osoba odpowiedzialna za kartę

mgr inż. Artur Niewiarowski (kontakt: aniewiarowski@pk.edu.pl)

#### Osoby prowadzące przedmiot

1 mgr inż. Artur Niewiarowski (kontakt: aniewiarowski@pk.edu.pl)

### 13 Zatwierdzenie karty przedmiotu do realizacji

(miejscowość, data) (odpowiedzialny za przedmiot) (dziekan)

PRZYJMUJĘ DO REALIZACJI (data i podpisy osób prowadzących przedmiot)

. . . . . . . . . . . . . . . . . . . . . . . . . . . . . . . . . . . . . . . . . . . . . . . .